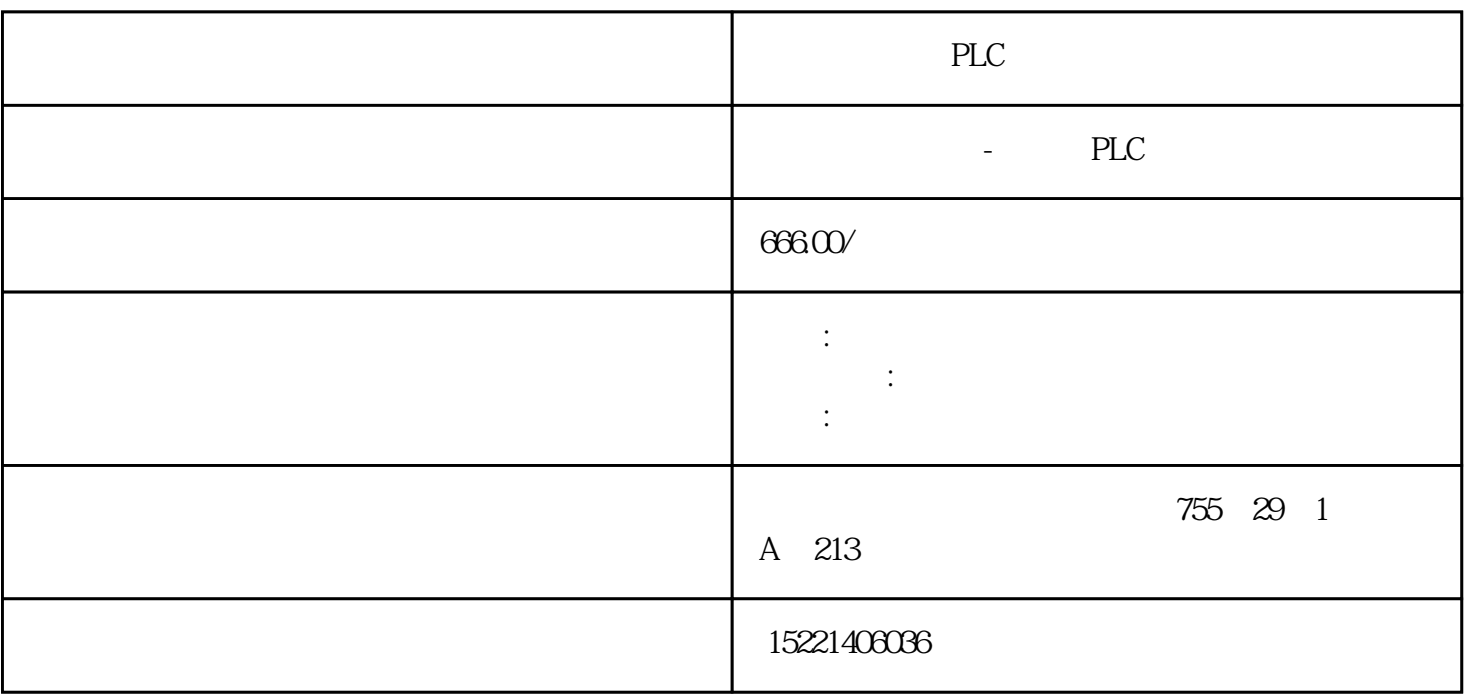

PLC

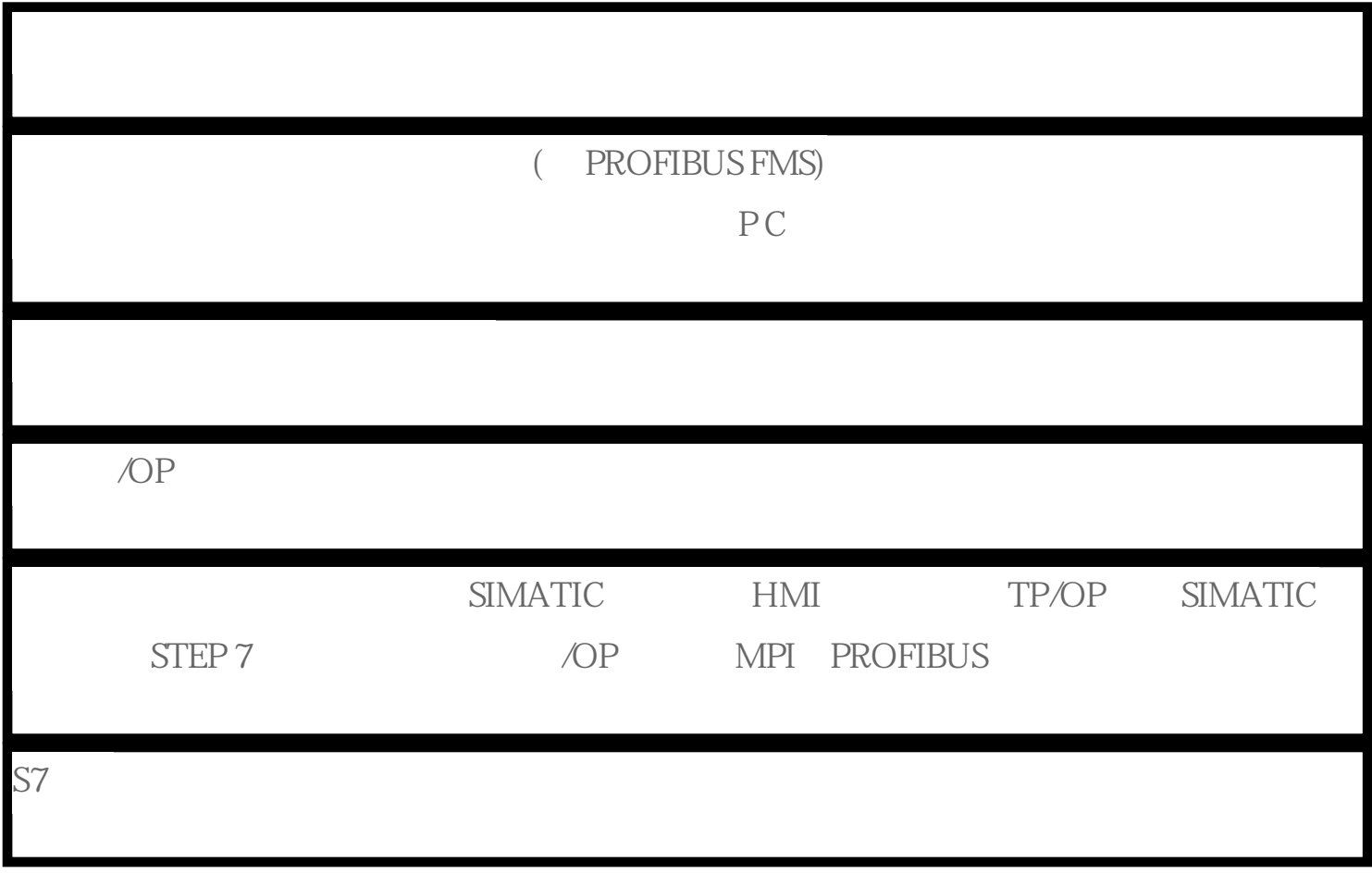

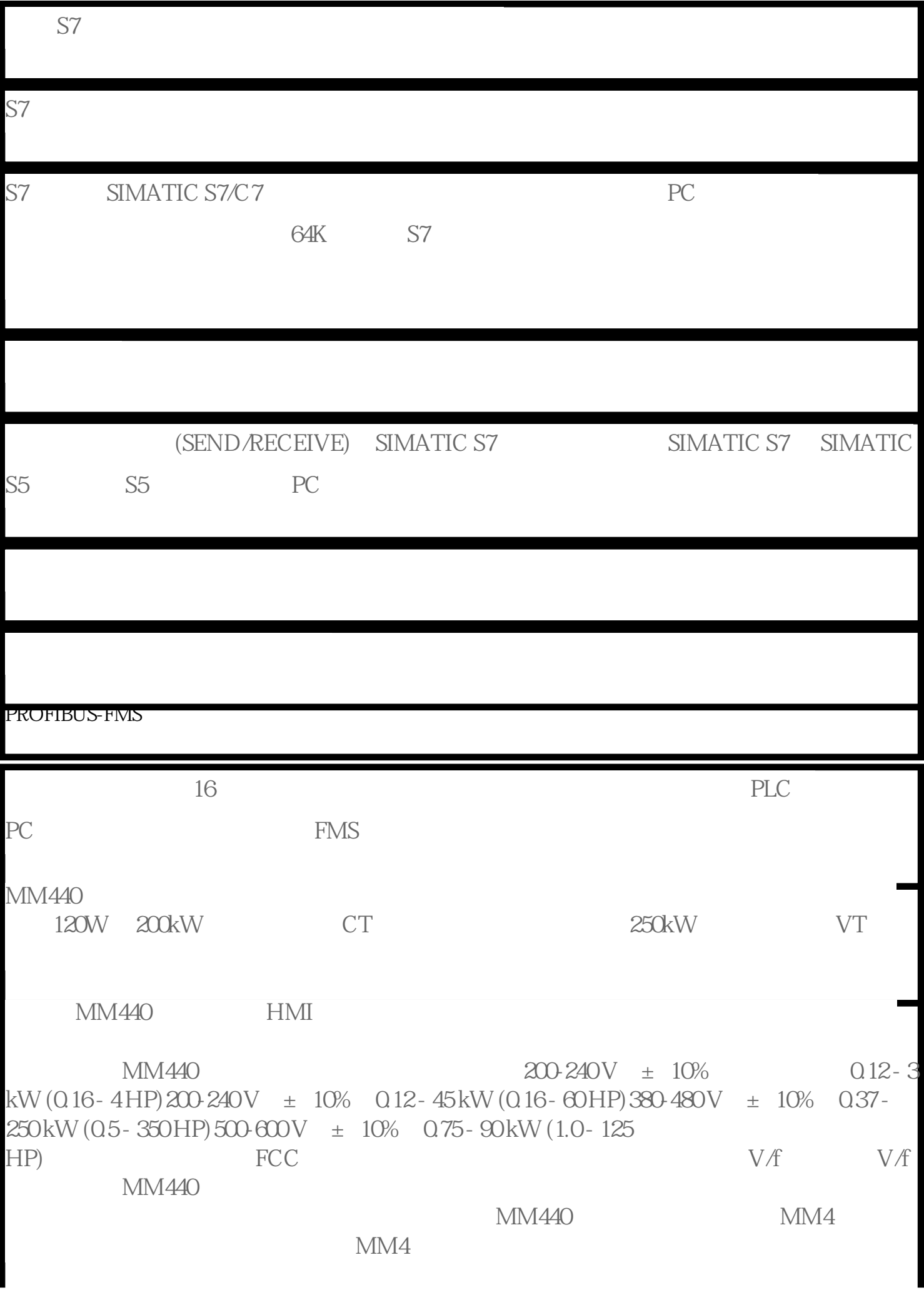

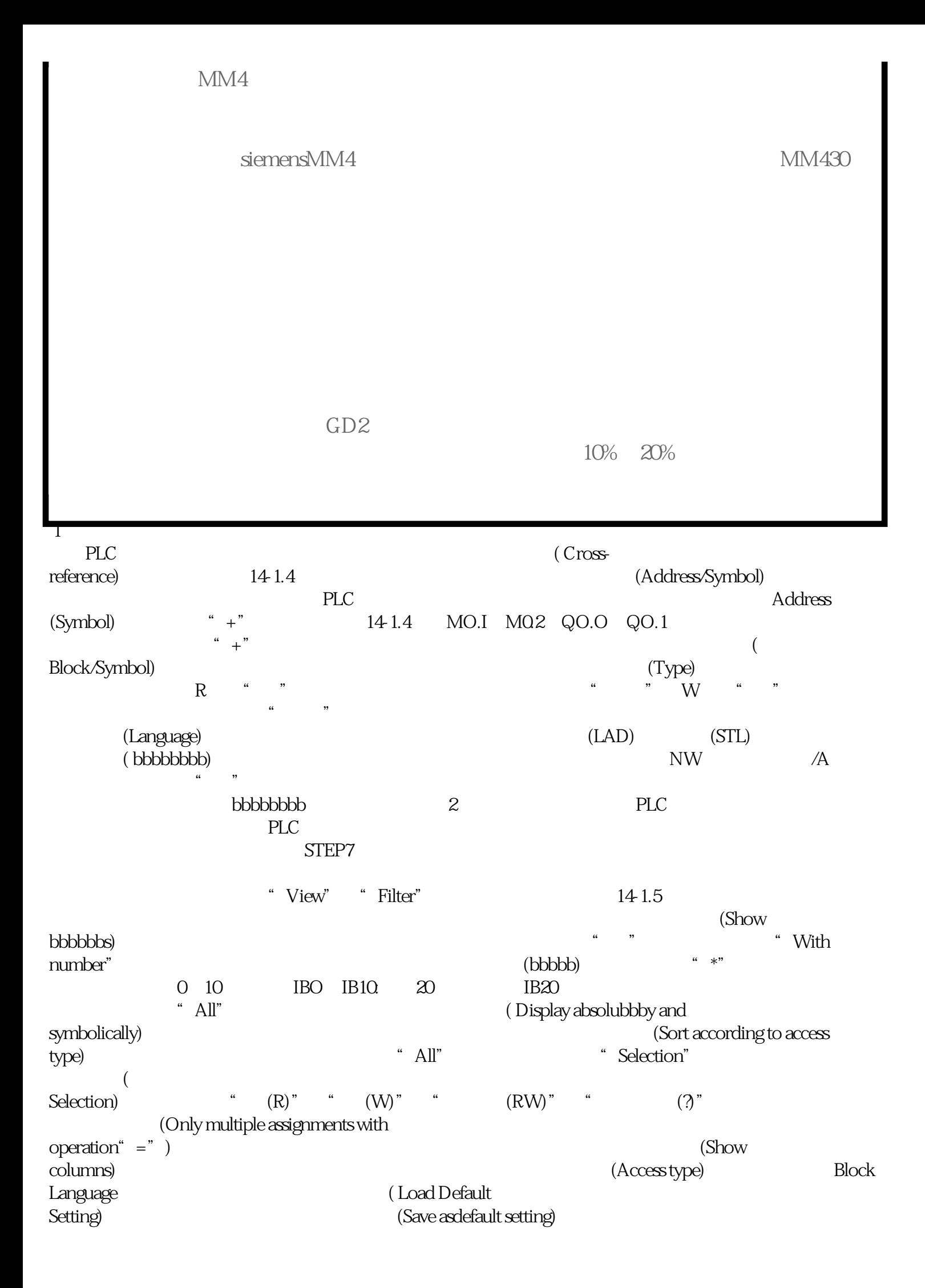